Contract nr. 227290

**SEVENTH FRAMEWORK** 

**PROGRAMME** 

# **Erlang for UniBoard:**  *Fadionet f***unctional monitoring and control**

# **Er·lang** /ˈɜːlæŋ/

In active development since 1988 by Ericsson of Sweden Open-sourced in 1998

Is a functional programming language and runtime system specifically built for distributed monitoring-andcontrol of large soft-realtime (hardware)systems.

## **Erlang IRL Factsheet**

Battle tested on Ericsson's carrier grade ATM switch AXD301 Facebook Chat is powered (amongst others) by Erlang Runs on Linux, \*BSD, OSX and Windows in 32 and/or 64 bit

## **Erlang Goodies**

Dealing with binary data is built in to the language Pattern matching on binary patterns Extremely lightweight concurrency (106 processes easily) Distributes transparently across machines and systems Hot code-swapping makes for uninterrupted services Assume hard- and software *will* fail Infrastructure and utilities to monitor and handle are built in to the system

## **Functional Language: eliminate classes of bugs**

*f*unctions can be used like variables Being side-effect free eliminates **~20%** of bugs No global state ("variables") yields safety *and* lock-free multiprocessing Variables aren't. Single assignment only eliminates **~60%** of bugs Pattern match in stead of direct function-call Conditional matching based on properties of the *f*unction call arguments

#### **UniBoard**

```
handle message() ->
receive
    % Did we receive the string literal "hello"?
    "hello" ->
        io:format(" world!~n"),
        handle message();
    % Did we receive a number? Then compute+print its reciprocal
    N when is number(N) \rightarrowio:format("1/_{\rm p} = _{\rm p-n}", [N, 1/N]),
        handle message();
    % Maybe it was XDR opaque data:
    % 32bit unsigned <Length> in network byte order (big
    % endian) followed by exactly <Length> unsigned 8-bit bytes.
    % The pattern is written such that it will only match if
    % the message is exactly received like this.
    << Length:32/unsigned-big, Data:Length/unsigned-unit:8 >> ->
        io:format("Received ~p bytes of data ~w~n",
                    [Length, Data]),
        handle message()
end.
```
A multi-purpose, FPGA based, scalable, highperformance computing platform for radioastronomical applications such as correlators or beamformers. The board is developed by an international consortium of radio-astronomical institutes.

**% Start the handle\_message function from the previous block in % a separate process % "fun() -> ... end" is Erlang syntax for an anonymous function/lambda** 1> ProcessID = spawn( fun () -> handle message() end ).

## **UniBoard specifications**

8 Altera Stratix IV FPGA (=0.4TOPS total) 2 x 16 x 10Gbps I/O 64GB RAM 240Gbps inter-FPGA IO separate 1Gbps control network

#### **Monitoring and control**

Its eight FPGAs will be individually controlled using a binary protocol over UDP/IPv4. Some applications use ≫ one UniBoard. The APERTIF beam former and correlator will require over a hundred, necessitating control of > 800 FPGAs. This is exactly what Erlang was designed and built for.

#### **Control: message handling**

Pattern match on an what is received. receive is a keyword in the Erlang language. The function below handles messages and (tail)recurses to handle the next message.

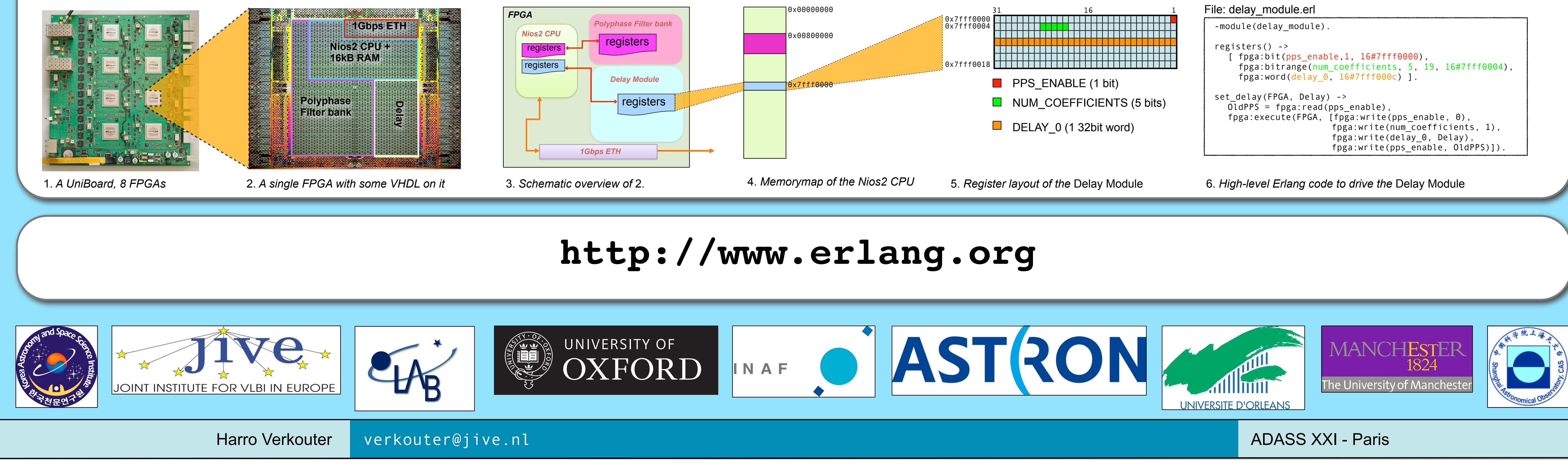

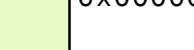

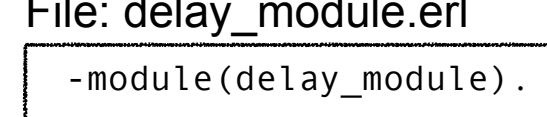

## **Control: fun with processes**

" spawn" spawns a new Erlang process and returns an *Erlang* process-id. "!" is the 'send' operator: process-id ! <term> sends the Erlang term <term> to the indicated process.

**% Send the literal string "hello" - we know how this should be handled** 2> ProcessID ! "hello". world!

**% Make it compute + print the reciprocal of 3** 3> ProcessID ! 3. 1/3 = 0.3333333333333333

**% Trigger a fatal error in the message handler. % All processes monitoring the handler process will be informed % (currently only the Erlang interactive shell)** 4> ProcessID ! 0. =ERROR REPORT==== 1-Nov-2011::17:26:01 === Error in process <0.96.0> with exit value: {badarith,[{erlang,'/', [1.000000e+00,0]},{erl\_eval,do\_apply,5},{erl\_eval,expr,5}, {erl\_eval,expr,5},{erl\_eval,expr\_list,6},{erl\_eval,expr,5}, {erl\_eval,exprs,5}]}

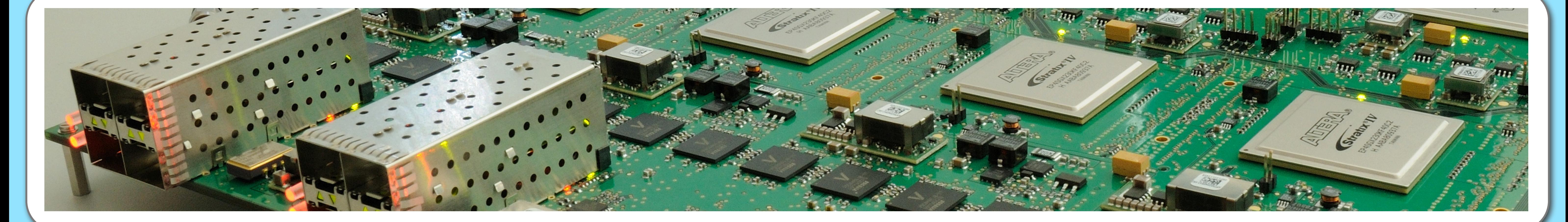

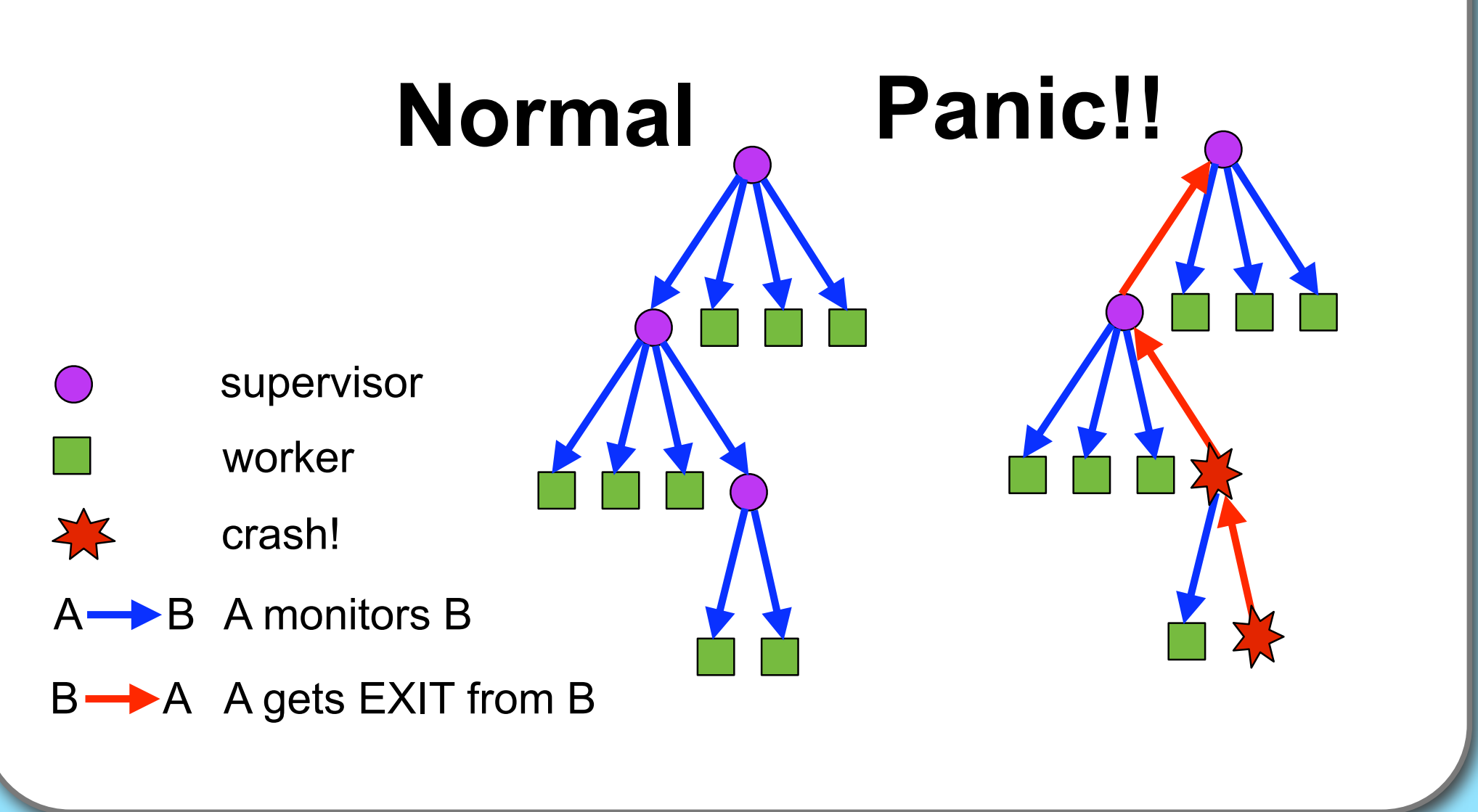

#### **Monitoring: supervision trees**

ERLANG

The key to Erlang's fault tolerance. Processes can monitor each other and get notified if a 'linked' process crashes. Processes are idiomatically divided into supervisors and workers. Workers perform tasks and if they crash their supervisor takes appropriate action or pass the error on up the supervision tree.

## **UniBoard at the Joint Institute for VLBI in Europe (JIVE)**

JIVE will implement the European VLBI Network's (EVN) next generation correlator using UniBoard. Illustrated is how the correlator is implemented and controlled. The trail reads from the hardware on the left via progressive abstractions/zooms to software control on the right.

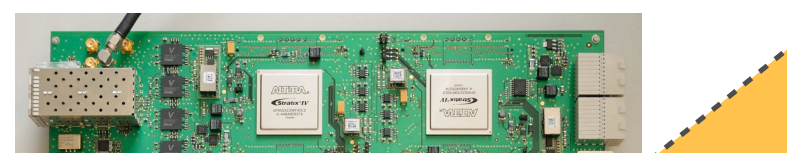

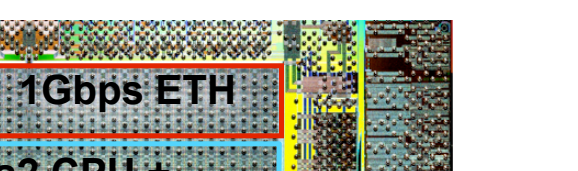